## **[Instalacja aplikacji](https://pomoc.comarch.pl/altum/2023/documentation/instalacja-aplikacji/)**

Aplikacja Comarch ERP Altum BPM jest instalowana automatycznie wraz z instalacją systemu Comarch ERP Altum na stanowisku serwerowym.

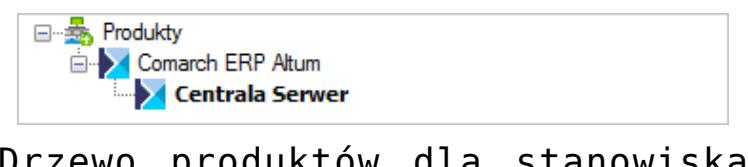

Drzewo produktów dla stanowiska serwerowego

W przypadku stanowiska klienckiego, edytor procesów, usługi BPM czy narzędzie Problem Solver nie są zawarte w instalacji. Istnieje możliwość podłączenia systemu do zewnętrznej usługi *[skrzynki zadań](https://pomoc.comarch.pl/altum/documentation/bpm/skrzynka-zadan/)*.

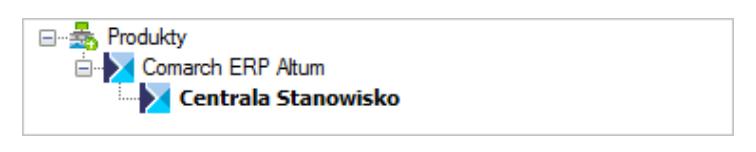

Drzewo produktów dla stanowiska klienckiego

Po zainstalowaniu aplikacji, na pulpicie tworzone są skróty do uruchomienia edytora i konfiguratora procesów. Szczegółowy opis instalacji znajduje się w sekcji *[Comarch ERP Auto Update](https://pomoc.comarch.pl/altum/documentation/instalacja-i-uruchomienie/autoupdate/)*.

Uwaga

Dla 32-bitowych systemów operacyjnych, w głównym katalogu Comarch ERP Altum znajdują się odpowiednie wersje edytora BPM i konfiguratora BPM.